# Dec 2021 e-permitting Release Notes

# All Program areas

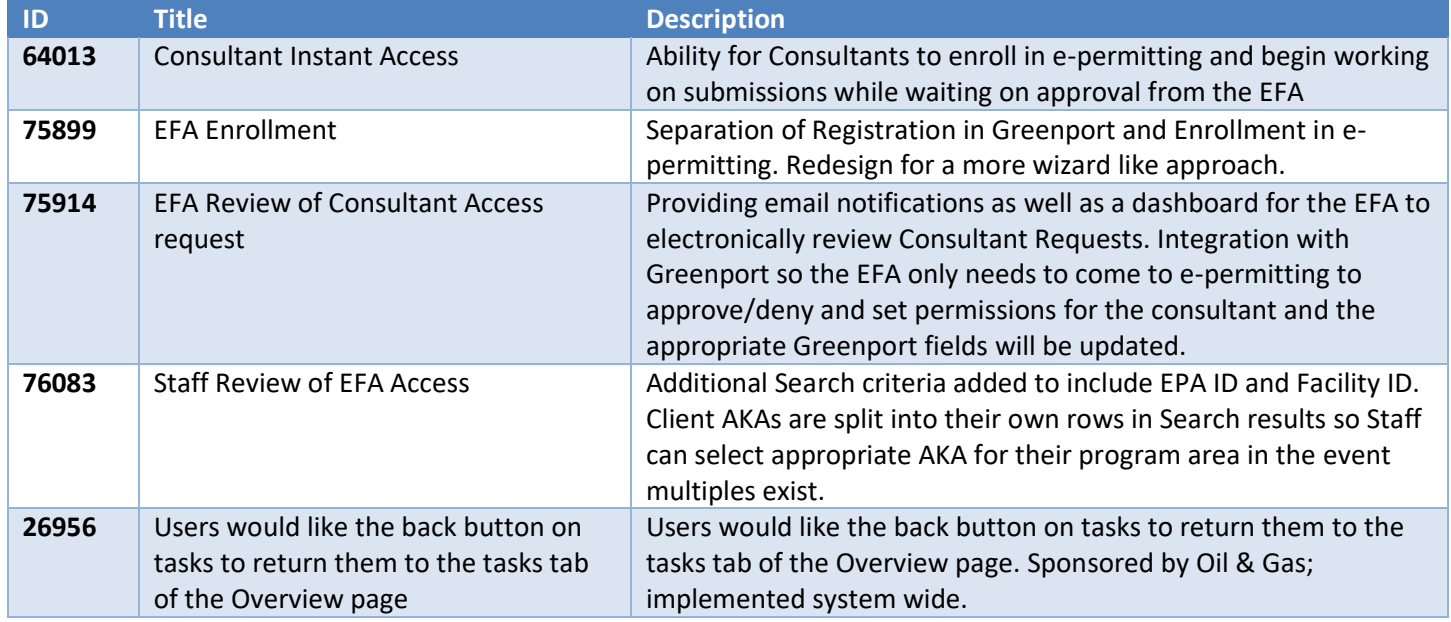

### Air Quality

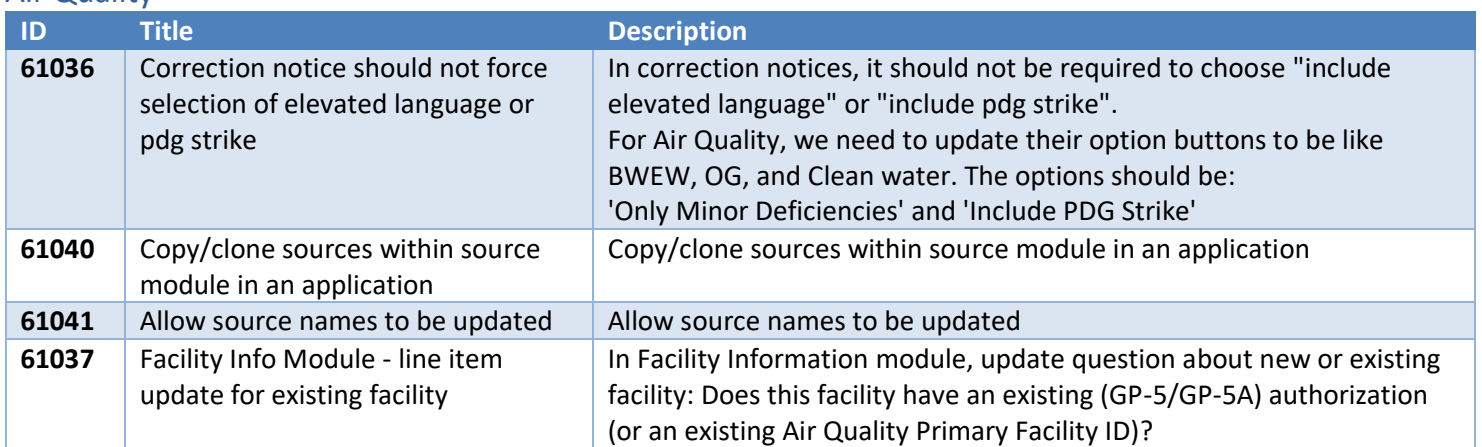

# Asbestos

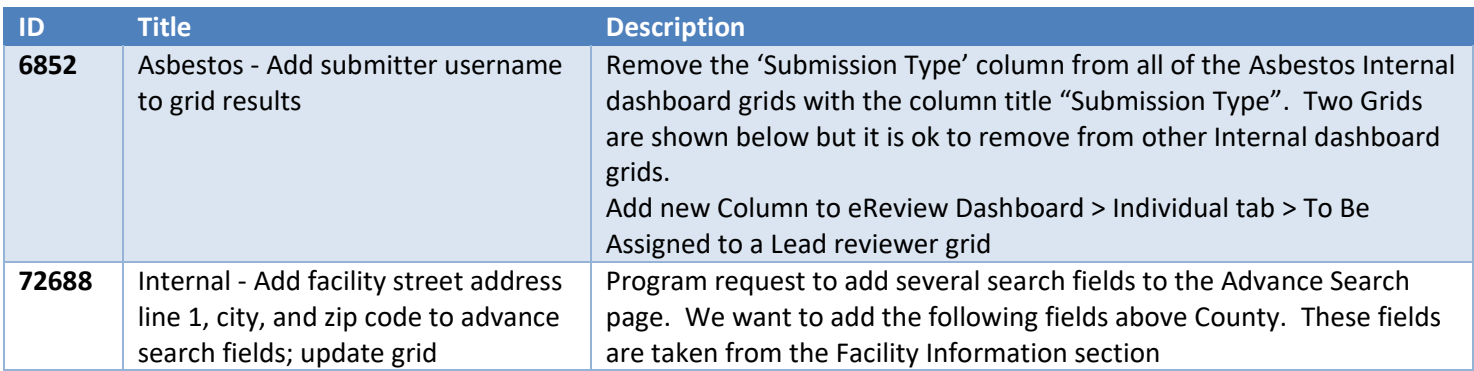

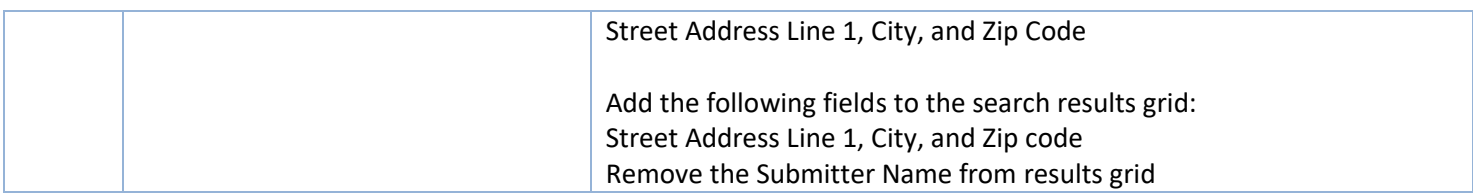

#### BWEW

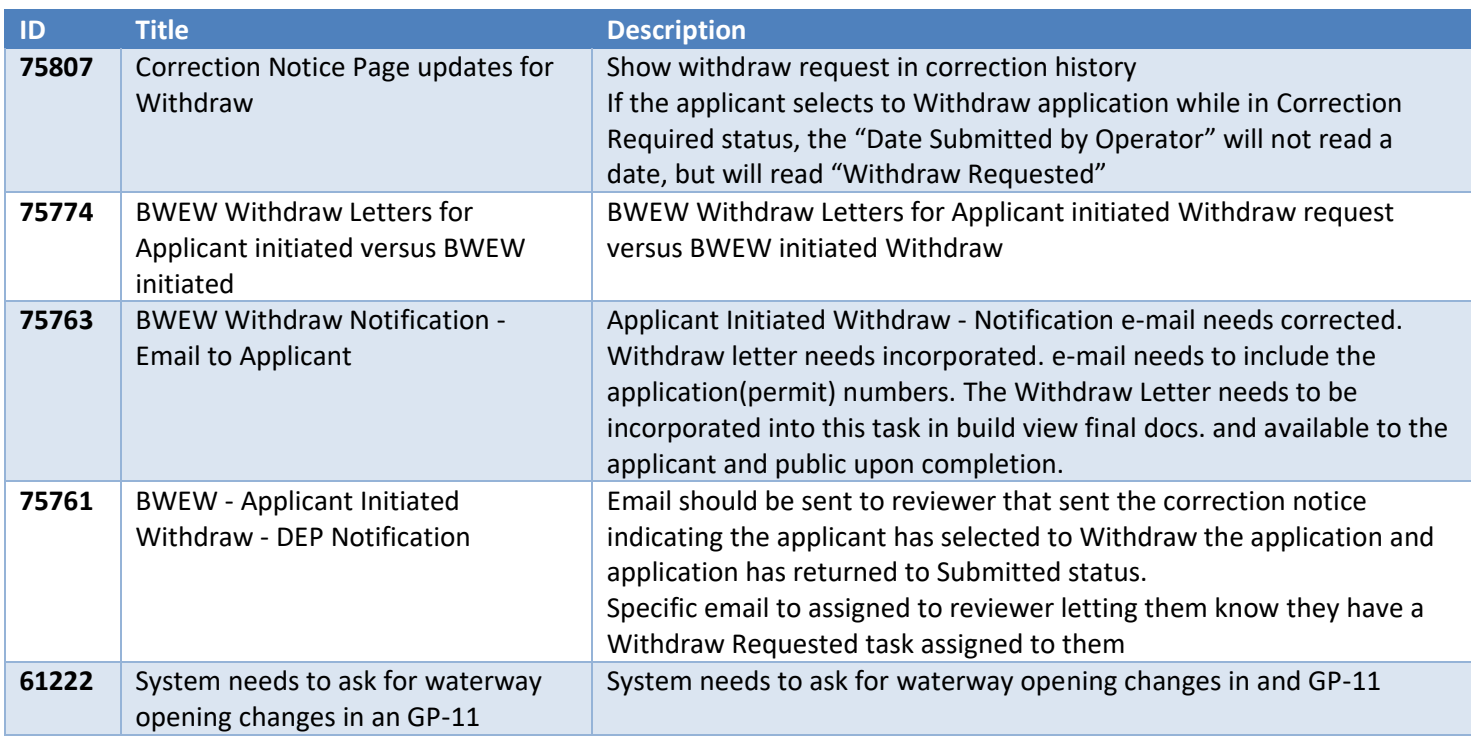

# Clean Water

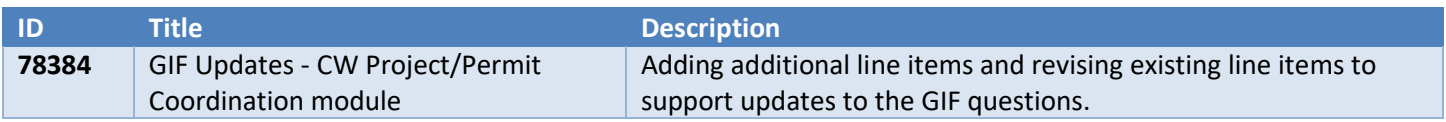

# Mining

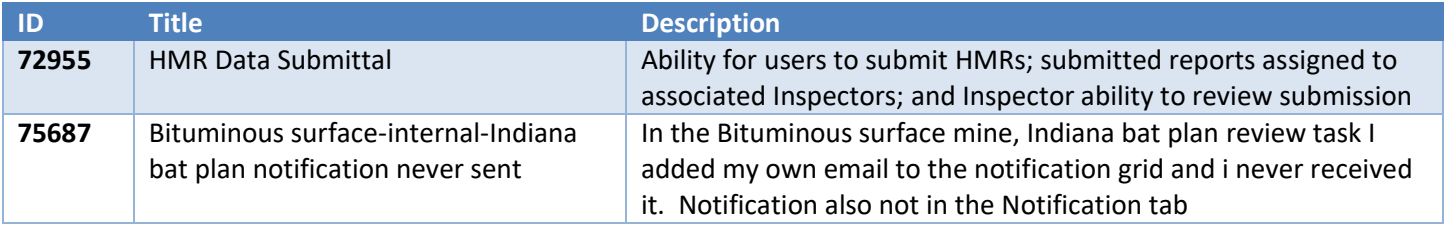

### Oil & Gas

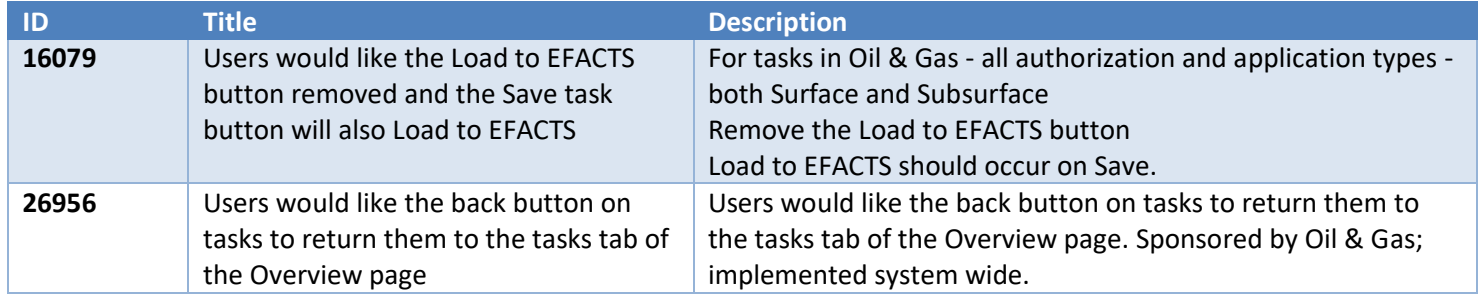

# Waste Management

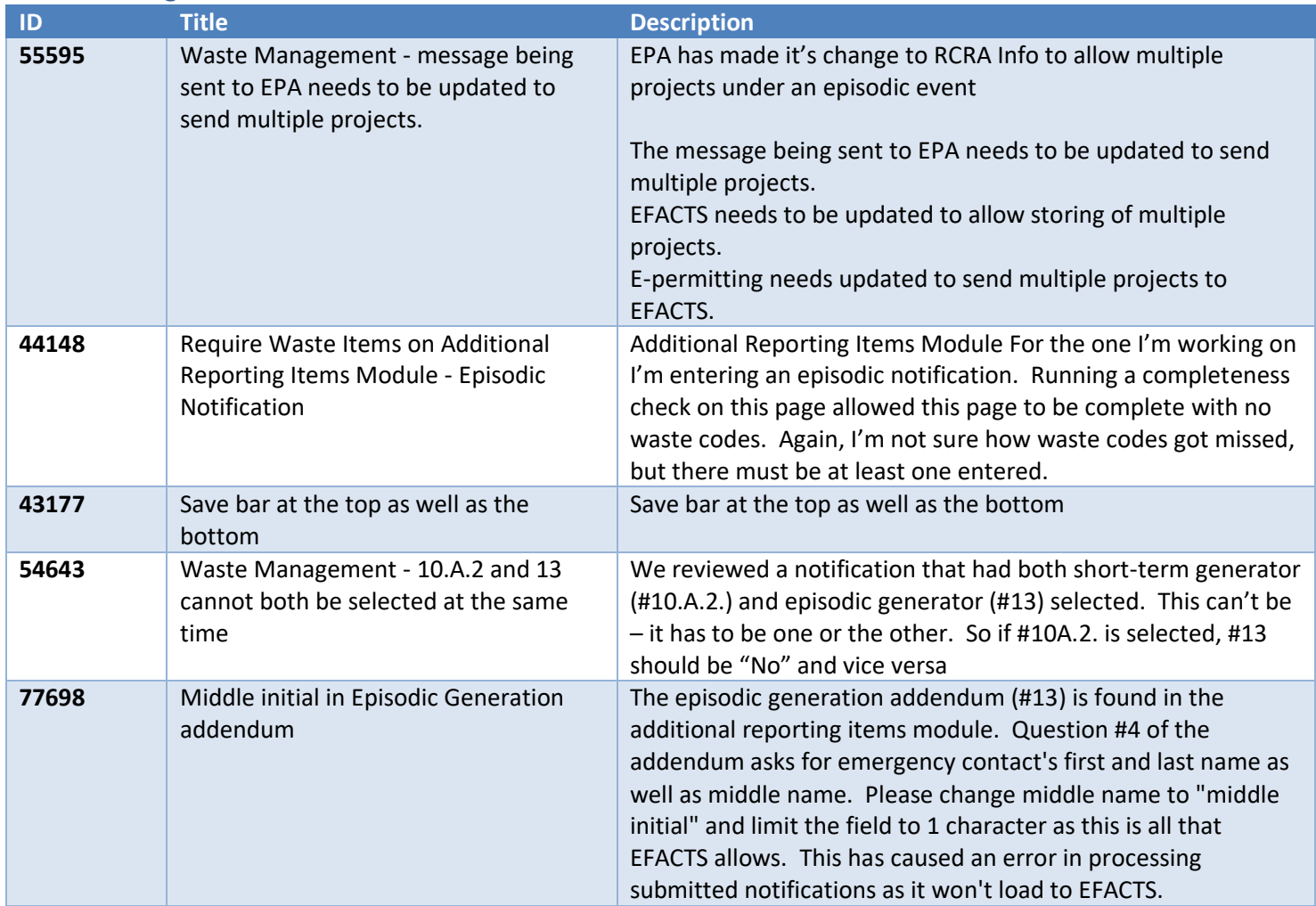